## SAP ABAP table TXW S\_EKKO {Retrieve EKKO from archive}

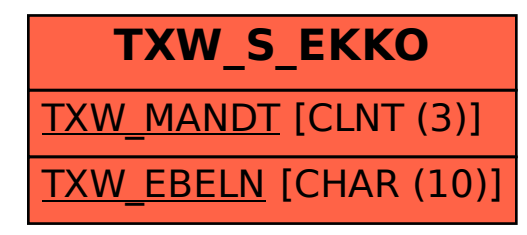